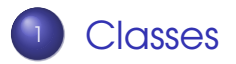

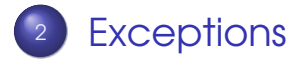

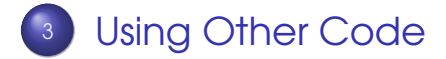

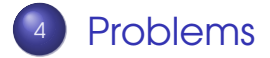

Sandeep Sadanandan (TU, Munich) [Python For Fine Programmers](#page-38-0) May 16, 2009 1/19

<span id="page-0-0"></span>

B

 $\left\{ \begin{array}{ccc} 1 & 0 & 0 \\ 0 & 1 & 0 \end{array} \right.$ 

## Start with an Example

- **•** Python is object oriented
- **•** Everything is an object
- **•** Every object has some methods
- <span id="page-1-0"></span>**•** There are no private variables/methods in python (All are public)

```
1 >> class Complex:
_2 ... \blacksquare def \_init\_ (self , realpart , imagpart):
3 \ldots self. r = \text{regular}4 \ldots self. i = imagpart
5 \cdot \cdot \cdot6 \gg >> X = Complex (3.0, -4.5)7 >> X. r, x i
8(3.0, -4.5)
```
<span id="page-2-0"></span>KED KAP KED KED E VOOR

## The Class Definition Syntax

class ClassName:

. .

<statement-1>

- . <statement-N>
	- Must be executed first to have any effect. A class definition can be inside a branch, which never even gets executed
	- Usually the definitions consist of function definitions. And they have a special list of argument
	- A new scope/namespace is created inside
	- Once executed, an object is cre[at](#page-2-0)[ed](#page-4-0)

Sandeep Sadanandan (TU, Munich) [Python For Fine Programmers](#page-0-0) May 16, 2009 3/19

#### Consider the following sample class.

```
1 >> class MyClass:
2 . . . """A simple example class"""
3 \ldots i = 12345\overline{4} ... def f ( self ) :
5 . . . return 'hello world'
6 \cdot \cdot \cdot7 >>>
8 >>>
\rightarrow >> MyClass . i
10.12345_{11} >> MyClass . f
_{12} <unbound method MyClass f
```
œ.  $\Omega$ 

<span id="page-4-0"></span>イロト イ押 トイヨ トイヨト

## Calling Class Methods

- A class is defined
- MyClass.i points to the variable in the class
- MyClass.f points to function
- But we cannot yet call that function as there is no instance of the class.
- An instance can be created by MyClass()

つひへ

#### Look at the following example

```
1 >> class MyClass:
2 . . . """A simple example class"""
3 \ldots i = 12345\frac{4}{4} ... def f ( self ) :
5 ... print 'hello world', self.i
6 \cdot \cdot \cdot7 \gg > cl = MyClass()
8 \gg > cl. i
\degree 12345
10 \gg > > cl. f
\overline{11} <bound method MyClass . f of \overline{2} -main \overline{1} . MyClass instantially
_{12} >> cl. f()_{13} hello world 12345
14 >>>
```
KEL KALLA BIKA BIKA AGA

# init

### **• Constructor of a Class**

- **•** It is called first when an instance of the class is created
- **•** If we want to do something as the first thing, then this is the place to do it.

```
\rightarrow >> class Point ():
2 ... def __init__(self, x=0, y=0):
\overline{\mathbf{3} \dots} self \mathbf{X} = \mathbf{X}4 \ldots self V = V5 \cdot \cdot \cdot\delta ... \delta def \delta _str \delta (self):
\overline{z} ... return "".join((\overline{y}, \overline{y}) str(self.x), ",",
\mathsf{str}(\mathsf{self}.\mathsf{y}), ")"
9)10 \t ...\mu >> point1 = Point (3,4)
12 >> point2 = Point()
13 >>>
\mu >> print point]
15(3,4)16 \gg >> print point2
17(0.0)
```
KEL KALLA BIKA BIKA AGA

## **Inheritance**

- **Base Class which is a common/general** thing
- **•** Derived Class which is specialised stuff
- Derived Class has all the methods of Base **INHERITANCE**
- **Base Class variable can keep a Derived** class

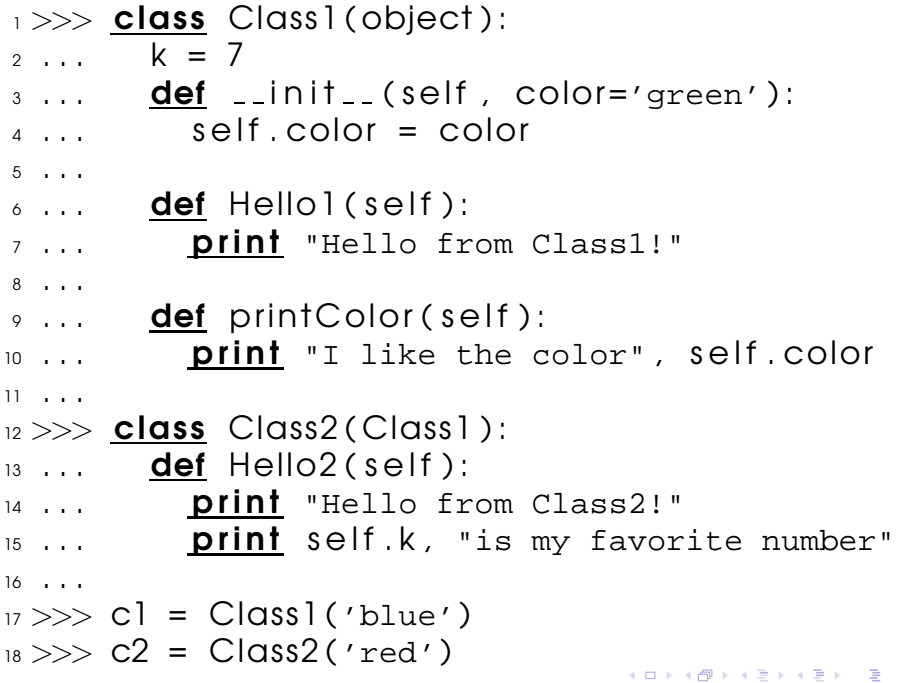

19

```
20 >>> c1 . Hello1 ( )
_{21} Hello from Class1!
22 >> C2. Hello 1 ()
_{23} Hello from Class1!
24 >>25
_{26} >> c2. Hello2()
27 Hello from Class2!
28 7 is my favorite number
29
_{30} >> cl. print Color ()
_3 I like the color blue
32 \gg D2. print Color ()
33 I like the color red
34 >>>
35 \gg D \text{ cl} = \text{Class}(1 \text{ yellow}^{\prime})_{36} >> cl. print Color ()
```
œ.  $\Omega$ 

 $\leftarrow$   $\Box$   $\rightarrow$   $\leftarrow$   $\leftarrow$   $\Box$   $\rightarrow$ 

```
37 I like the color yellow
38 \gg >c2. print Color ()
39 I like the color red
40 >>>
41
42 \gg\gg if hasattr (Class1, "Hello2"):
43 ... print cl. Hello2()
44 . . . else :
45 ... print "Class1 has no Hello2()"
46 \tcdot \tcdot47 Class1 does not contain method Hello2()
48
49 \gg\frac{if}{s} issubclass (Class2, Class1):
50 ... print "YES"
51 \tcdot \tcdot<sub>52</sub> YES
```
**KORK EXTERICATION** 

## Overwriting Methods

- The base class has some method
- **•** The subclass implements the same one
- When called, based on which type, the call goes to the corresponding call
- Example below

 $\Omega$ 

 $\leftarrow$   $\Box$   $\rightarrow$   $\leftarrow$   $\leftarrow$   $\rightarrow$ 

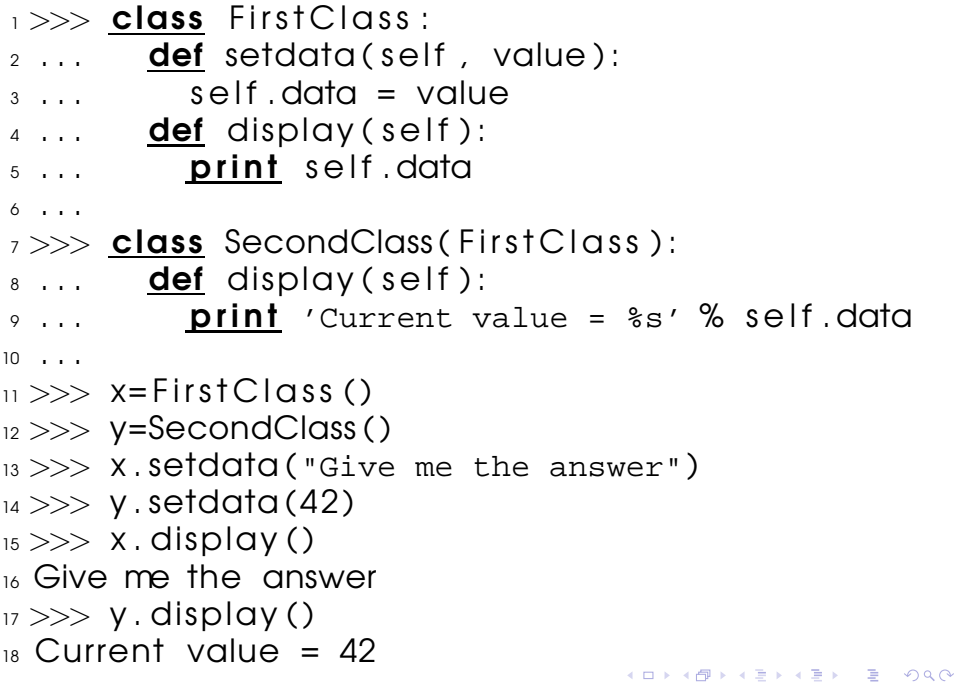

### Abstract Classes

- Methods in the base class is not implemented.
- **•** They must be overwritten to be able to use.
- **•** Example below

## Multiple Inheritance

Multiple inheritance is nothing but deriving from more than a single base class class DerivedClass(Base1, ..., Basen):

The attributes/methods of base classes would be searched in a depth-first fashion, starting from the left most of the base classes.

- **•** First look for the attribute in Base 1
- **•** Then recursively in the base classes of Base 1
- Then Base2 and so on until found
- Else error

÷.

 $\Omega$ 

イロト イ母 トイラト イラトー

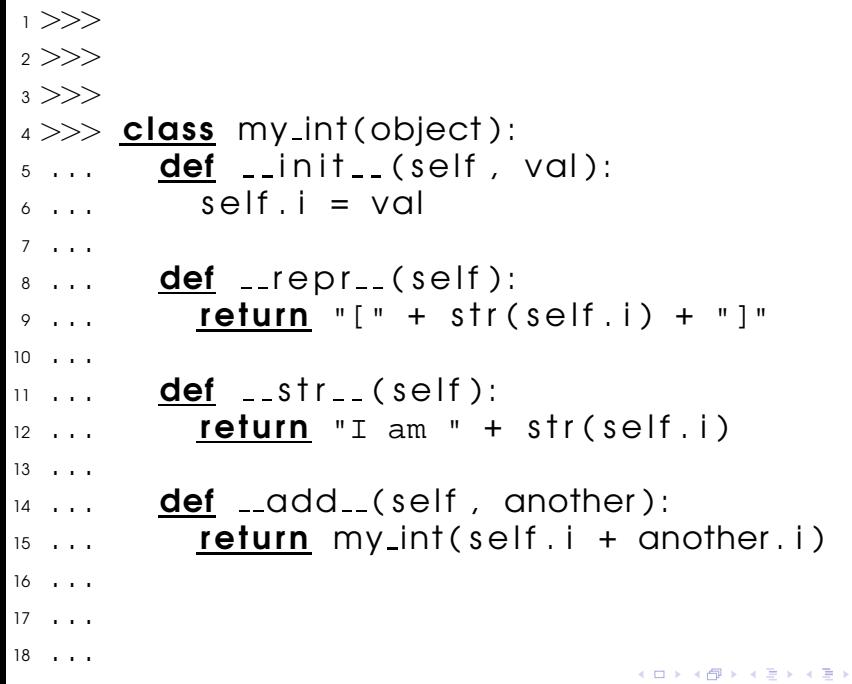

重

```
19 . . .
_{20} >> \alpha = my\_int(10)21 \gg b = my(int (14)22 >>_{23} >> print a
_{24} I am 10
25 >>26 \gg >> 627(14)28 >>_{29}>>> print a+b
30 I am 24
31 >>>
```
**KOD & CONTRACT A REPORT** 

### Other Basic Methods

 $\text{add}_{-}$   $\text{indd}_{-}$  +  $\text{+}$  $-div$   $\_idiv$  / /= mul imul \* \*=  $\_sub$   $\_isub$   $$ mod imod % %=

Sandeep Sadanandan (TU, Munich) [Python For Fine Programmers](#page-0-0) May 16, 2009 10 / 19

KEL KALLA BIK KEL GA MAN

# Special Methods

Comparison Operators

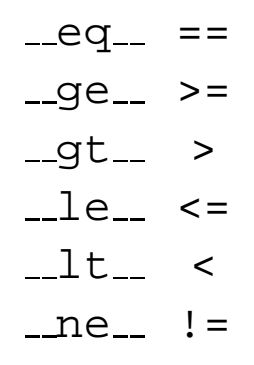

Boolean Operator \_nonzero\_ - could be used to enable the object ready for truth testing.

Sandeep Sadanandan (TU, Munich) [Python For Fine Programmers](#page-0-0) May 16, 2009 11 / 19

**KORKARKKERKE PROGRAM** 

1

 $2$  def arraywith products  $(A)$ :  $\infty$  op = (1 **for** i **in** range(len(A))) 4  $|D = rD = 1$ 5  $\delta$  **for i in** range (len  $(A)$ ):  $\bar{i} = len(A) - 1 - i$  $8 \qquad \qquad \text{op}(i) \qquad \text{#} = 1 \text{p}$ <sup>9</sup> op[ j ] ∗= rp  $10 \times = A(i)$ 11 rp  $* = A(i)$ 12 <sup>13</sup> return op 14 15  $16$  array =  $(1, 2, 3, 4, 5, 6)$ 17 **print** array 18 **print** arraywith products (array) **4 日下 4 母下 4** 

Sandeep Sadanandan (TU, Munich) [Python For Fine Programmers](#page-0-0) May 16, 2009 11 / 19

 $4 \equiv 1$   $\equiv$   $990^\circ$ 

- $_2$  (sadanand@lxmayr10  $\degree$  pffp) python  $\lt$  array products
- $3 \times 1$ , 2, 3, 4, 5, 6

1

- <sup>4</sup> [720 , 360 , 240 , 180 , 144 , 120]
- <sup>5</sup> [ sadanand@lxmayr10 ˜ p ffp ]

<span id="page-22-0"></span>**KO FREEZER ABY A GOOD** 

## **Exceptions**

- **•** Exceptions are some kind of error reporting tools
- When something unexpected happens, an exception is raised
- **•** The programmer could decide, what to do with the error
	- ► Could handle the exception
	- ▸ Throw/Raise the exception to the caller
- Nice things don't come for cheap.

∍

 $\Omega$ 

ミドイミド

**←ロト ←何ト** 

 $1 >> 10 * (1/0)$  $_2$  Traceback (most recent call last):  $3$  File "<stdin>", line 1, in ? 4 Zero Division Error: integer division or modulo by  $5 \gg 4 +$  spam $*3$  $\delta$  Traceback (most recent call last):  $\overline{7}$  File "<stdin>", line 1, in ? 8 NameError: name 'spam' is not defined  $9 \gg >> '2' + 2$ 10 Traceback (most recent call last):  $\overline{11}$  File "<stdin>", line 1, in ? 12 TypeError: cannot concatenate 'str' and 'int' ob 13  $14$  >>> while True print 'Hello world'  $15$  File "<stdin>", line 1, in ? 16 **while** True **prini** 'Hello world'  $\overline{17}$   $\overline{17}$ 

18 Syntax Error: invalid syntax

**KOD & CONTRACT A REPORT** 

# Handling Them

First try: then except:

- **•** try clause (stuff between the try and except) is executed.
- **•** If no exception occurs, the except is skipped
- On exception, the rest of try is skipped
	- $\triangleright$  If matches the exception specified in except, then does the handling as in except
	- $\blacktriangleright$  Else, passes to the higher level

÷.

 $\Omega$ 

無家 不無家人

**K ロ ト K 何 ト K** 

 $1 >>$  while True:

- $2 \ldots$  try:
- $3 \ldots x = \text{int}(\text{raw} \text{input}("A \text{ number}: "))$
- 4 ... **except** Value Error:
- $5...$  print "Oops! Try again..."
- <sup>6</sup> . . .
- $_7$  A number: 23
- $_8$  A number:  $\setminus\setminus$
- 9 Oops! Try again ...
- <sup>10</sup> A number : 435
- $\scriptstyle\rm II$  A number: 45%
- $_{12}$  Oops! Try again...
- <sup>13</sup> A number : sd
- $_{14}$  Oops! Try again ...

KEL KALLA BIKA BIKA AGA

#### $_1$  for stuff in our simple list:

- try:
- $\beta$  f = try\_to\_dosomething (stuff)
- **except** A Grave Error:
- **print** 'Something Terrible With', stuff
- else :
- """Continue from Try"""
- **print** "Everything fine with", stuff
- go back home ( )

KEL KALLA BIKA BIKA AGA

## When life throws lemons?

When we get exceptions.

- **•** One way is to handle them
- **•** Otherwise, raise them
- The present code stops executing
- **And goes back to the caller**

 $\rightarrow >>$  while True:

- $2 \ldots$  try:
- $\beta$  ...  $\chi = \int \int \Gamma(\text{raw} \cdot \text{input}(\text{var} \cdot \text{number} : \text{var} \cdot \text{input}(\text{var} \cdot \text{input} \cdot \text{input$
- 4 ... **except** Value Error:
- $5...$  print "Oops! Try again..."  $\delta$  ... raise
- <sup>7</sup> . . .
- <sup>8</sup> A number : 12
- <sup>9</sup> A number : we
- $10$  Oops! Try again...
- $\overline{11}$  Traceback (most recent call last):
- $12$  File "<stdin>", line 3, in <module>

 $_{13}$  Value Error: invalid literal for int () with base  $14$  >>>

KEL KALLA BIKA BIKA AGA

# Clean it up

Python provides with a finally statement, which helps to clean up if something went wrong.

- First do the try part
- **Then do the finally part**
- **•** If exception happened, then do the correspoding exception, then do the finally part.

÷.

 $\Omega$ 

 $\rightarrow$   $\pm$   $\rightarrow$ 

 $\leftarrow$   $\Box$   $\rightarrow$   $\leftarrow$   $\leftarrow$   $\Box$   $\rightarrow$ 

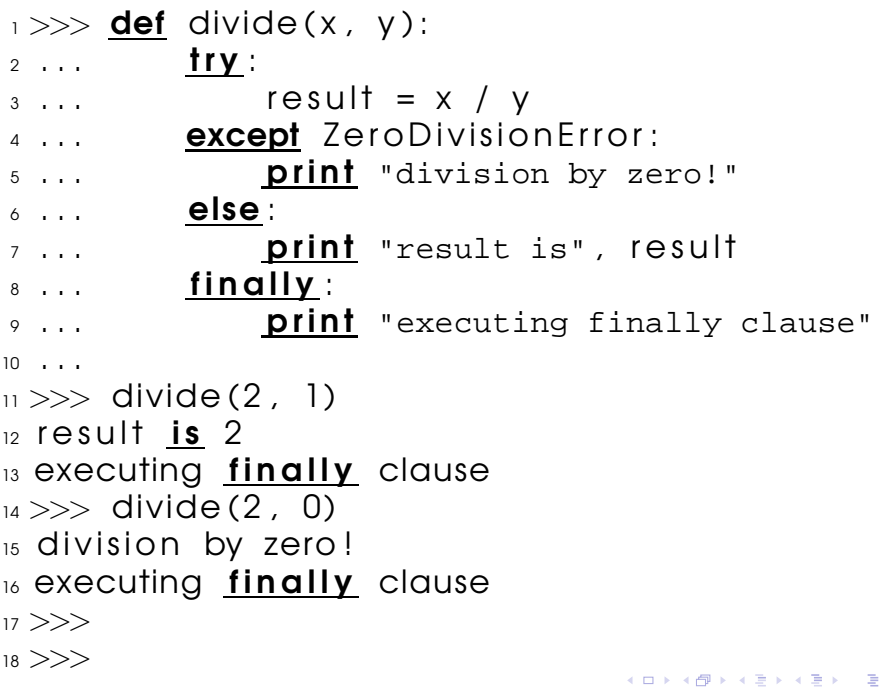

- $_{19} >>$  divide ("2", "1")
- $20$  executing finally clause
- $_{21}$  Traceback (most recent call last):
- $_{22}$  File "<stdin>", line 1, in ?
- $23$  File "<stdin>", line 3, in divide
- $24$  TypeError: unsupported operand type (s) for /: 'stra

**KO FREEZER ABY A GOOD** 

### Exceptions Are Classes

- Exceptions are classes too
- One can creat his/her own exceptions
- **•** An exception can be saved in a variable for further use.
- Example below

<sup>1</sup> >>>  $2 >>$  class MyError (Exception):  $\overline{3}$  ...  $\overline{4}$  def  $\overline{1}$  in it  $\overline{1}$  (self , value):  $4 \ldots$  self value = value  $5 \ldots$  def  $_{-}$ str $_{-}$ (self):  $\delta$  ... **return** repr (self value) <sup>7</sup> . . .  $_8 >>$  try :  $9 \ldots$  raise MyError (2 $*2$ ) 10 ... **except** MyError as e:  $11$  ... **prini** 'My exception occurred, value:',  $\theta$ .  $12 \cdot . . .$ 13 My exception occurred, value: 4 14 >>> raise MyError, 'oops!' 15 Traceback (most recent call last):  $_{16}$  File "<stdin>", line 1, in ? 17 \_\_main\_\_. MyError : 'oops!'

<span id="page-34-0"></span>**KORK EXTERICATION** 

## Import Statement

- No one can write all the code he/she needs.
- No need to re-invent the wheel
- Use import statement of Python
- **•** Equivalent of #include of **C**

- $_1 >>$  import math  $2 >>$  math.pow(5, 2)  $3, 25.0$  $4 \gg \gg$  math.pow(2, 5) <sup>5</sup> 32.0 6 >>> from math import pow  $7 >>$  pow(3, 4)
- <sup>8</sup> 81.0

**KOD & CONTRACT A REPORT** 

## Some nice libraries

re Regular expression operations numbers Numeric abstract base classes math Mathematical functions cmath Functions for complex numbers decimal Decimal fixed & floating point math random Generate pseudo-random numbers os Miscellaneous OS interfaces io Core tools for streams time Time access and conversions os.path Common pathname manipulations

 $\Omega$ 

新 にっぽん

**←ロト ←何ト** 

- **Class for chess coins**
- A Rational number Class
- Flatten a List
- <span id="page-38-0"></span>Class for a Tree (Binary) (not necessarily BST)